Unter der Web-Adresse https://www.process-informatik.de stehen produktspezifische Dokumentationen oder Software-Treiber/-Tools zum Download bereit. Bei Fragen oder Anregungen zum Produkt wenden Sie sich bitte an uns.

> Process-Informatik Entwicklungsgesellschaft mbH Im Gewerbegebiet 1 DE-73116 Wäschenbeuren +49 (0) 7172-92666-0

> > info@process-informatik.de https://www.process-informatik.de

## **Menübaum Webseite: QR-Code Webseite:**

- + Produkte / Doku / Downloads
	- + Hardware
		- + Schnittstellen-Multiplexer + MINI-MUX

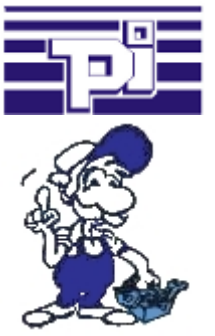

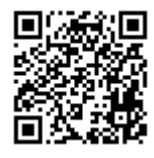

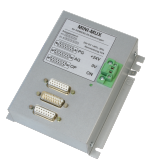

Bitte vergewissern Sie sich vor Einsatz des Produktes, dass Sie aktuelle Treiber verwenden.

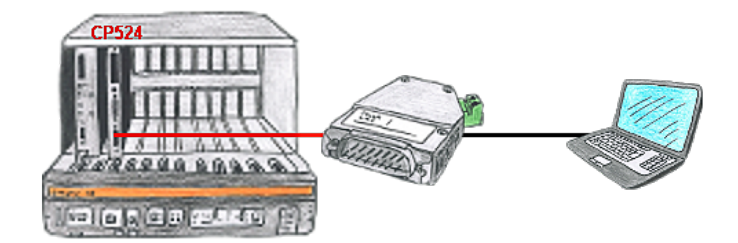

Ihre Visualisierungssoftware kann kein 3964R-Protokoll unterstützen, aber Sie müssen dieses Paket einsetzen? Kein Problem, schließen Sie das 3964R-LAN an Ihrem CP an und aktivieren im Modul die RFC1006-Emulation. Jetzt holt sich Ihre Software per RFC1006 vom Modul die Daten, das wiederum per 3964R mit der Baugruppe kommuniziert.

## Fernwartung einer Siemens-S7-Steuerung mit MPI/Profibus mit Firewall

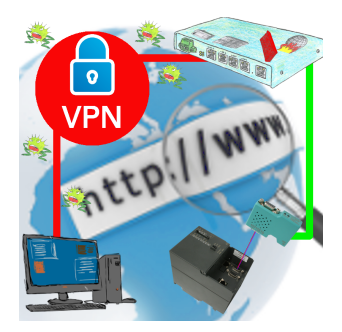

Fernwartung einer Siemens-S7-Steuerung mit S7-LAN an MPI/Profibus über gesicherten VPN-Tunnel und skalierbarer Firewall

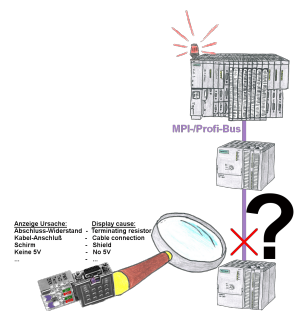

Bus-Probleme und kein Grund ersichtlich?

 Diagnose-Bus-Stecker an der "verdächtigen" SPS anschließen und per Blink-Code mögliche Ursache der Störung ablesen:

- 5V-Spannung fehlend/außer Spezifikation
- möglicher Kurzschluß im Bus
- Keine Bus-Aktivität der SPS
- Terminierung falsch
- Bus ist offen
- ...

 All diese möglichen Ursachen der Störung zeigen die Bus-Stecker der Serie "DiagConn" an. Es gibt die Bus-Stecker als 90°, 45° und 0°-Variante. Die Stecker können anstelle der

"normalen" Bus-Stecker angebracht werden. Es muss kein Störfall vorliegen, die Stecker Störmeldungsversand ohne SPS-Programm zu ändern können auch generell im Bus eingesetzt werden und man kann dann später bei eventuellen Ausfällen leichter und schneller die Ursache finden.

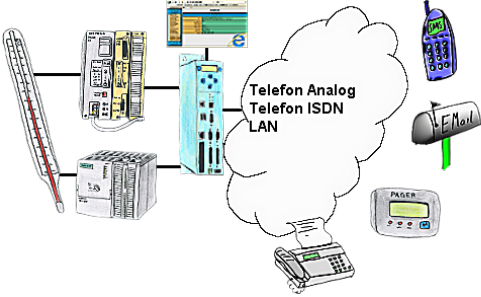

Ihre Außenstation meldet Ihnen zyklisch den momentan aktuellen Wert oder im Störfall den Zustand per FAX, auf Ihr Handy als SMS, an Ihren Pager oder auch als E-Mail. Und das ohne einen Eingriff im SPS-Programm. Hier werden die Variablen und Aktionen im TP-II hinterlegt und ausgeführt.

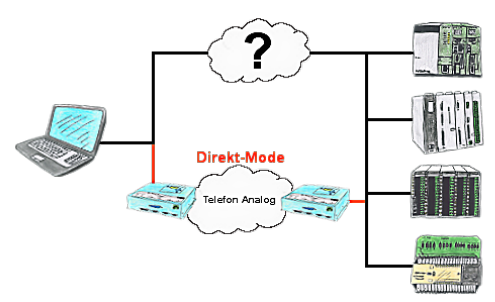

Sie haben in Ihrer Anlage eine Steuerung, Datenlogger oder Umrichter integriert, deren Protokoll nicht unterstützt wird. Kein Problem, über den Direktmode werden die Zeichen, die der PC im Büro sendet über die Telefonleitung übertragen und vor Ort vom TP/TB wiedergegeben. Der Rückweg ist identisch. So steht Ihnen in diesem Fall ebenfalls eine Kommunikation zu diesen Baugruppen über die Fernwartung zur Verfügung.

## Aktuelle S7 Panels per WLAN an die S5-Steuerung

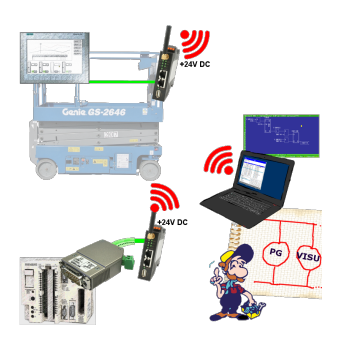

Verbinden Sie jedes S7-TCP-IP Panel mit Ihrer S5.

Jetzt auch direkt per WLAN für mobile Arbeitsplätze.

PARALLEL können mehrere Panels und sogar gleichzeitige PG-Verbindungen gefahren werden.

Binden Sie so auch schwer zugängliche Stellen in Ihr ERP-System ein.